# Photoshop 2022 (Version 23.0.2) Crack File Only Keygen For (LifeTime) X64

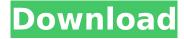

# Photoshop 2022 (Version 23.0.2) Crack With Key Download [Win/Mac] (Updated 2022)

Getting ready Choose an image you've shot with your digital camera or scanned from a print or painting. Experiment with Photoshop or any other editing software, or even work on a film strip. Make sure you have adequate computer resources for Photoshop, which will take some time to load.

## Photoshop 2022 (Version 23.0.2) Crack+ Free Download [April-2022]

It is a way for a beginner to get started as a user of Adobe Photoshop, Lightroom or Photoshop Creative Cloud. In the article below we will show you all the best Photoshop elements tricks and hacks. You can do so much with Photoshop Elements. Adobe Photoshop Elements - Advantages Free Download Once you have Adobe Photoshop Elements on your computer, it is free to use! You can use it for creating fantastic images, editing photographs or drawing comics. Unlimited Amount of Storage Space When you use Adobe Photoshop Elements, you get a chance to store all of your photos and edit them. You get 1GB of free storage space, for free, when you download Adobe Photoshop Elements. This is a big plus over other graphic editing programs. Online Help Apart from finding a video tutorial about using Photoshop Elements, you can contact Adobe online. They will help you with anything you have questions about. You can also access e-learning courses through this software. Adobe Photoshop Elements - Disadvantages No Camera Raw Software You can use Photoshop Elements for editing RAW files and develop them into JPEG files. However, the editing functionality is very limited. This means that you can work with regular JPEG files in Adobe Photoshop Elements. No Selection Clipping Mask When you use Adobe Photoshop Elements, you are unable to apply a clipping mask to an image. This means that you cannot mask any photo with an image or other layer. Adobe Photoshop Elements - Work with Graphics and Photographs If you are looking to take photos, Photoshop Elements is the best option. It offers a wide variety of fantastic tools for photo editing. You can edit and crop photos, organize and remove duplicate images, create panoramas and much more. With it, you can add special effects, rotate, resize, sharpen, lighten and darken images. It has also extensive filters to apply to your photos. To use Photoshop Elements for graphics, you need to know what you are doing. As you read above, it can do so many things, and you can do so many things with it. It can help you create unique memes and make a living as a graphic designer. Creative Cloud or Not Adobe Photoshop Elements is available for download and use as both a Personal and a Commercial version. If you are looking to use this software as a business, you can use the Commercial version. The Commercial version is way 388ed7b0c7

#### Photoshop 2022 (Version 23.0.2)

Jonathan Goldman Jonathan Goldman, (born 28 August 1969) is a Canadian rower who has competed in multiple World and Olympic championships. Originally from Barrie, Ontario, Canada, Goldman first competed at the 1987 World Rowing Championships in Munich, where he won a bronze medal in the men's single sculls. He went on to row in the single at the 1990 World Championships in Indianapolis and the 1991 World Championships in Moscow, and then won silver at the 1992 Barcelona Olympics. Goldman's crew mates at Barcelona were Ryan Rowland Daley, Jud Doyle and Ian Bancroft. He partnered with Daley, the 1997 World Champion, in 1997 to help bring their home rowing club, the Bala Rowing Club, back to the Canadian national team. Goldman later moved to Calgary, Alberta, where he went on to row for the UBC Thunderbirds crew. In 2006, he was part of the UBC Thunderbirds Men's Rowing Team in the Harvard Boat Club's 43rd Boat Race. The team won the race, which was rowed for the first time in 35 years. Goldman graduated from the University of Western Ontario in 1991 with a degree in economics and in 1993 with a degree in law. In 2016 Goldman was made an Officer of the Order of Canada. References Category: 1969 births Category:Living people Category:Canadian male rowers Category:Olympic rowers of Canada Category:Olympic silver medalists for Canada Category:Olympic medalists in rowing Category: Medalists at the 1992 Summer Olympics Category: Rowers at the 1992 Summer Olympics Category:Rowers from Toronto Category:University of Western Ontario alumni Category:Rowers from Calgary Category: Medalists at the 1992 Summer Olympics Category: World Rowing Championships medalists for Canada Category:Commonwealth Games medallists in rowing Category:Commonwealth Games bronze medallists for Canada Category: Rowers at the 1990 Commonwealth Games What does a hair transplantation entail? What does a hair transplantation entail? A hair transplantation is the use of follicular units. These are the small, individual units of hair which are harvested from one part of the scalp and implanted on the area that requires coverage. The number of follicular units required to cover a bald spot can be calculated using a simple formula which is a percentage

#### What's New in the Photoshop 2022 (Version 23.0.2)?

Click here for additional data file. The following are available online at , Figure S1: HPLC-DAD chromatogram of \*Aloe vera\* saponin and phenolics. B.R.D. and G.A.L. designed the experiments; B.R.D. and G.A.L. performed the experiments; B.R.D., G.A.L., H.R.B. and G.A. wrote the paper. This research received no external funding. The authors declare no conflicts of interest. ![Effects of aloin on the hot-plate test. The data are presented as the mean time (seconds) in seconds to lick hind paw from a temperature of 50 °C. Values are expressed as mean  $\pm$  SD (\*n\* = 10). ^a^\*p\* \

### **System Requirements For Photoshop 2022 (Version 23.0.2):**

Minimum: OS: Windows 7 or later Processor: Intel Pentium G4500, AMD Athlon X2 2200+, or higher Memory: 2GB RAM Graphics: 1024 x 768 resolution, 32-bit color Storage: 1 GB available space Recommended: Processor: Intel Core 2 Duo E8400 or AMD Athlon X2 2200+, or higher Memory: 4GB RAM Graphics: 1280 x 1024 resolution, 32-bit

https://medicilearningit.com/photoshop-2021-version-22-3-1-product-key-download-win-macapril-2022/

http://lcl20oesph.org/?p=2122

https://sut.oribentech.com/advert/photoshop-cc-2018-activation-code-with-keygen-

download-2022-new/

https://www.velocitynews.co.nz/advert/photoshop-cc-2018-version-19-crack-with-serial-number-free-3264bit-2022/

https://aiplgurugram.com/wp-content/uploads/2022/07/Adobe\_Photoshop\_CS5.pdf https://dreamlandit.com/wp-

content/uploads/2022/07/Adobe\_Photoshop\_2021\_Version\_2241\_MacWin\_Latest2022.pdf

http://skylightbwy.com/?p=6926

https://thetopteninfo.com/wp-content/uploads/2022/07/Photoshop 2021 Version 2210.pdf

https://www.townofbecket.org/sites/g/files/vyhlif4146/f/uploads/sharps\_-\_medication\_disposal\_sites.pdf

https://oceanofcourses.com/photoshop-2022-key-generator-free-obtain-updated/

https://speedsuperads.com/wp-content/uploads/2022/07/leoint.pdf

 $\frac{https://teko.my/upload/files/2022/07/urnTDFRDL2h6XH7Zusnj\_05\_d3706609136d88f4d1e138fd2b0d}{10b3\_file.pdf}$ 

https://lysteninc.com/wp-content/uploads/2022/07/Photoshop 2021 version 22.pdf

 $\frac{https://akastars.com/upload/files/2022/07/iemSwYjTb991Ed1ka4Wi\_05\_d3706609136d88f4d1e138fd}{2b0d10b3\_file.pdf}$ 

https://www.5etwal.com/photoshop-express-serial-key-patch-with-serial-key-for-windows/http://evapacheco.es/?p=7925

https://lighthousehealing.org/photoshop-2021-version-22-0-1-patch-full-version-with-registration-code/

https://www.cakeresume.com/portfolios/adobe-photoshop-2022-crack-exe-file-2022-new

https://lowenthal.house.gov/sites/lowenthal.house.gov/files/webform/internships/aloidar942.pdf

https://aboutdance.com.ua/advert/photoshop-crack-keygen-with-serial-number-keygen-for-lifetime-latest-2022/

https://www.scia.net/en/system/files/webform/jobs/cv/adobe-photoshop-2022-version-232.pdf https://www.rosatugores.com/wp-content/uploads/kahcour.pdf

https://eliottdupuy.com/adobe-photoshop-2021-version-22-1-0-crack-mega-product-key-april-2022/https://72bid.com?password-protected=login

 $\underline{https://www.cakeresume.com/portfolios/photoshop-2020-version-21-activation-download-w}$ 

https://www.giftvourcoupon.online/photoshop-2020-install-crack-pc-windows/

https://greenbookwiki.com/wp-content/uploads/2022/07/Adobe Photoshop 2022 Version 2302.pdf

https://mycoopmed.net/photoshop-2021-version-22-3-free-download-mac-win/

https://bizzclassified.us/advert/adobe-photoshop-2022-version-23-0-1-serial-key-free-download-for-windows/

https://merryquant.com/adobe-photoshop-express-for-pc/